## **FACULTY OF COMPUTER SCIENCE & IT**

# **SYLLABUS Of**

# **CERTIFICATE COURSE IN NATIVE APP DEVELOPMENT USING KOTLIN ANDROID**

**Session 2022-23**

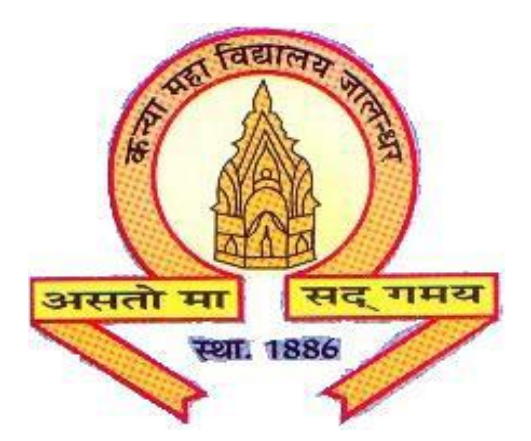

**The Heritage Institution KANYA MAHA VIDYALAYA JALANDHAR (AUTONOMOUS)**

# **Kanya Maha Vidyalaya, Jalandhar (Autonomous)**

# **Certificate Course in**

# **Native App Development Using Kotlin Android**

# **Session 2022-23**

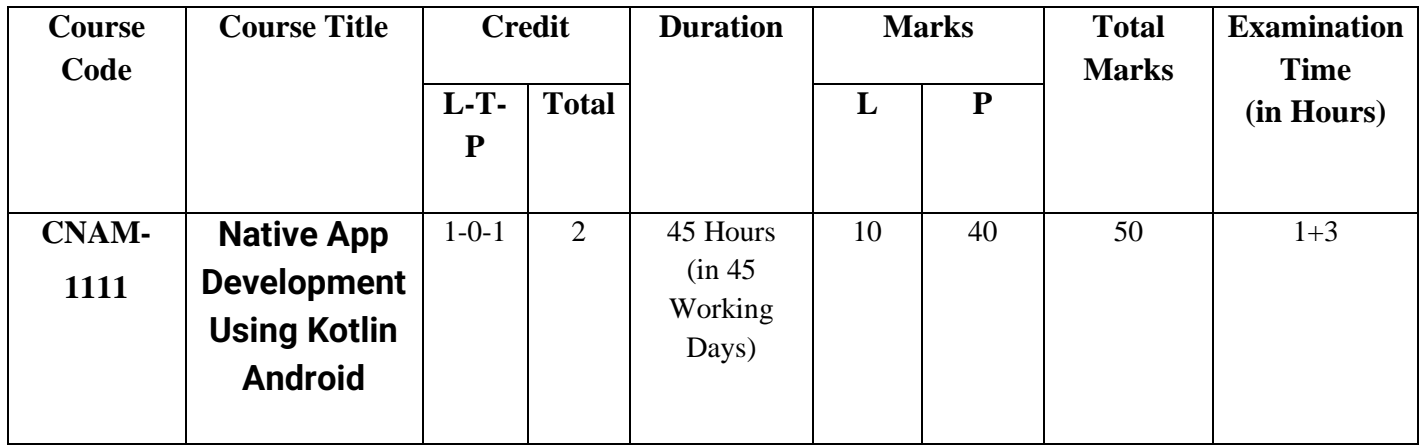

### **Prerequisites / Eligibility:**

• Must have passed  $10+2$  in any stream with 50% marks and having knowledge of OOPs and Java.

### **Examination Pattern**

- A) 10 marks for Multiple Choice Questions (10) each of 1 mark.
- B) 40 marks for Practical/App Development.

### **Certificate Course**

### **Session 2022-23 Course Title: Native App Development Using Kotlin Android Course Code: CNAM-1111**

**L-T-P**

**1-0-1**

**Duration: 45 Hours (in 45 Working Days)**

**Credits: 2 Marks: 50**

#### **Course Outcome:**

After passing the course the student will be able to:

CO1: Comprehend various UI Design and Layout of Activities in android application

CO2: Comprehend Activity and Fragment Lifecycle of android application

CO2: Manage linked data in the form of shared preferences and database

CO3: Apply knowledge to develop Android Application

#### **Prerequisites / Eligibility:**

• Must have passed  $10+2$  in any stream with 50% marks and having knowledge of OOPs and Java.

#### **Examination Pattern**

A) 10 marks for Multiple Choice Questions (10) each of 1 mark.

B) 40 marks for Practical/App Development.

#### **Course Content**

#### **1. Basics**

- a. Android Studio and development environment setup.
- b. Basics of Kotlin
- c. Android Application Structure
- d. Emulator installation
- e. Running your first android app

#### **2. Basic UI Design**

- a. Layouts Linear, Relative, and constraint
- b. Ui widgets
- c. Dimensions and Graphic Elements
- d. Dialogs (Inbuilt and custom)
- e. Snackbar and Toasts

### **3. Basic Building Blocks**

- a. Introduction To activities, services, intents, and broadcast receivers.
- b. Activity and fragment life cycle
- c. Adding Splash Screen
- d. Adding Intents and passing values through intents.
- e. Adding validations in layout and naming Conventions

### 4. **Content Providers**

- a. Saving and getting data with shared Preferences
- b. Create, read, update and delete operations with room database

### **5. Additional Concepts**

- a. View Binding
- b. Nav Controller
- c. Recycler view and list fragment
- d. Working with WebView
- e. Permissions in android
- f. Fetch and save data to/from gallery and camera

### **Suggested Readings:**

- Allen, Grant, Nikhil Gopal, and Michael Thomas. Beginning Android 4. Apress, 2012.
- Horton, John. Android Programming for Beginners. Packt Publishing Limited, 2015.
- Hardy, Brian, and Bill Phillips. Android Programming: The Big Nerd Ranch Guide. AddisonWesley Professional, 2013.
- Himanshu Dwivedi, Chris Clark, David Thiel, Mobile Application Security, Tata McGraw Hill, 1st Edition, 2010.
- Michael Burton. Android Application Development for Dummies, Wiley, 3rd Edition, 2015.
- Serhan Yamacli. Beginner's Guide to Android App Development, Create Space Independent Publishing Platform, 1st Edition, 2017.
- Bill Philips. Android Programming: The Big Nerd Ranch Guide, Big Nerd Ranch Guides; 3rd dition, 2017.
- Ryan Cohen, Tao Wang. GUI Design for Android Apps, Apress, 1st Edition, 2014.
- [Marcin Moskala,](https://www.amazon.in/s/ref=dp_byline_sr_book_1?ie=UTF8&field-author=Marcin+Moskala&search-alias=stripbooks) [Igor Wojda.](https://www.amazon.in/s/ref=dp_byline_sr_book_2?ie=UTF8&field-author=Igor+Wojda&search-alias=stripbooks) Android Development with Kotlin, Packt Publishing Limited, 1st Edition, 2017.
- https://developer.android.com